# **Gera Contas a Pagar (CCTRB000B)**

Esta documentação é válida para todas as versões do Consistem ERP.

### **Pré-Requisitos**

Não há.

#### **Acesso**

Módulo: Entradas - Transportes

Grupo: Configurações de Transportes

[Configuração de Parâmetros Gerais por Empresa \(CCTRB000A\)](https://centraldeajuda.consistem.com.br/pages/viewpage.action?pageId=246978295)

#### **Aba Parâmetros Gerais**

Opção **Sim**

## **Visão Geral**

Este programa possui a funcionalidade de gerar as informações para o módulo de Contas a Pagar referente aos valores financeiros dos conhecimentos de transporte.

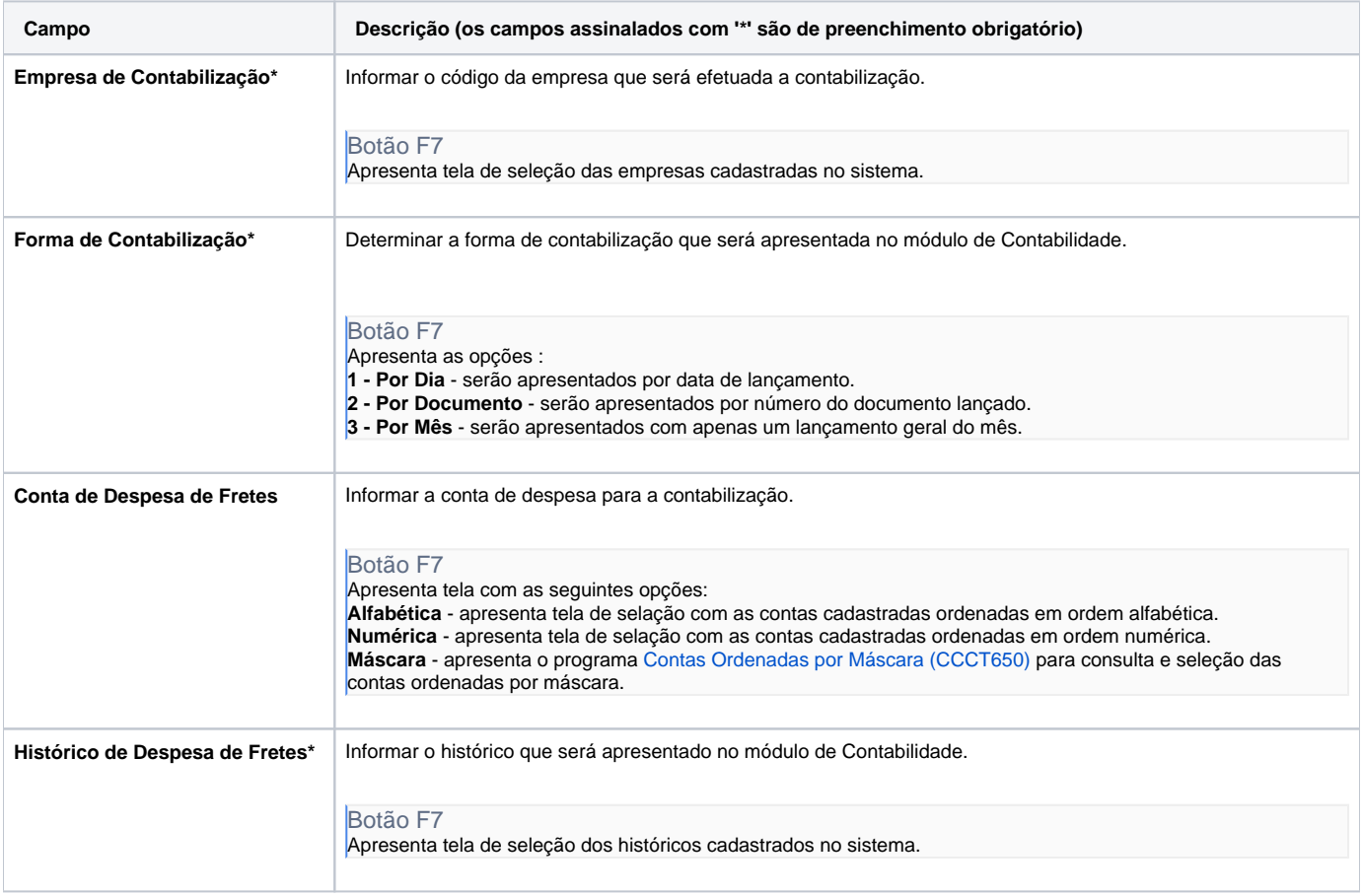

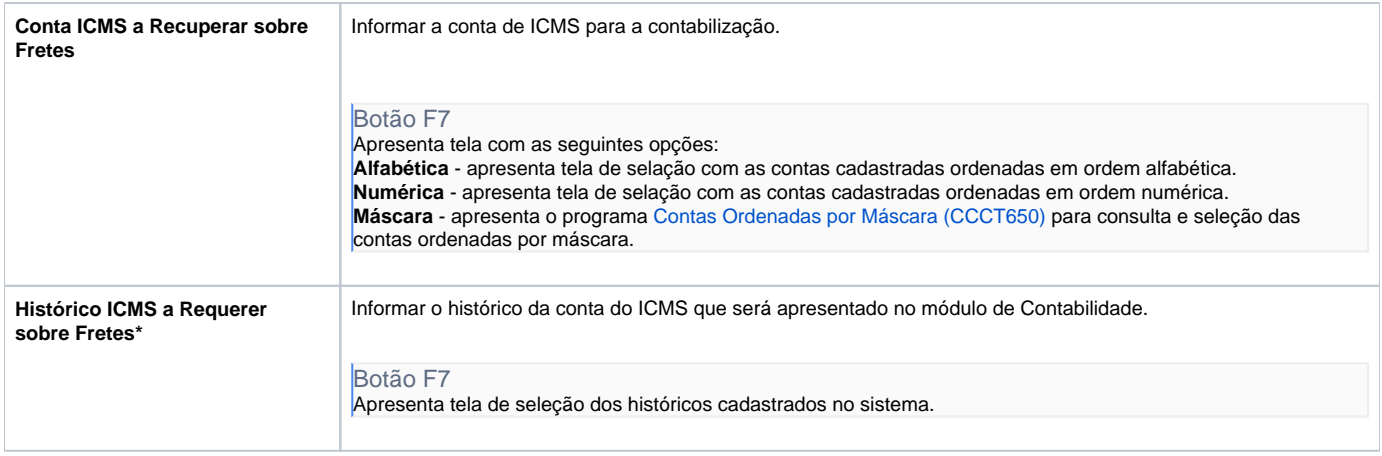

Atenção

As descrições das principais funcionalidades do sistema estão disponíveis na documentação do [Consistem ERP Componentes.](http://centraldeajuda.consistem.com.br/pages/viewpage.action?pageId=56295436) A utilização incorreta deste programa pode ocasionar problemas no funcionamento do sistema e nas integrações entre módulos.

Exportar PDF

Esse conteúdo foi útil?

Sim Não